## **Основы применения Matlab и Simulink при анализе и синтезе систем управления**

**Цель:** повышение профессионального уровня обучаемых в рамках имеющейся квалификации, совершенствование теоретических знаний, приобретение умений и навыков.

**Категория слушателей:** инженеры, специализирующиеся на моделировании и проектировании систем управления.

**Срок обучения:** 24 академических часа (3 учебных дня), в том числе 14 часов – аудиторные занятия под руководством преподавателя, 2 часа – самостоятельная работа.

## **Форма обучения**: очная.

**Режим занятий**: 8 аудиторных часов в день.

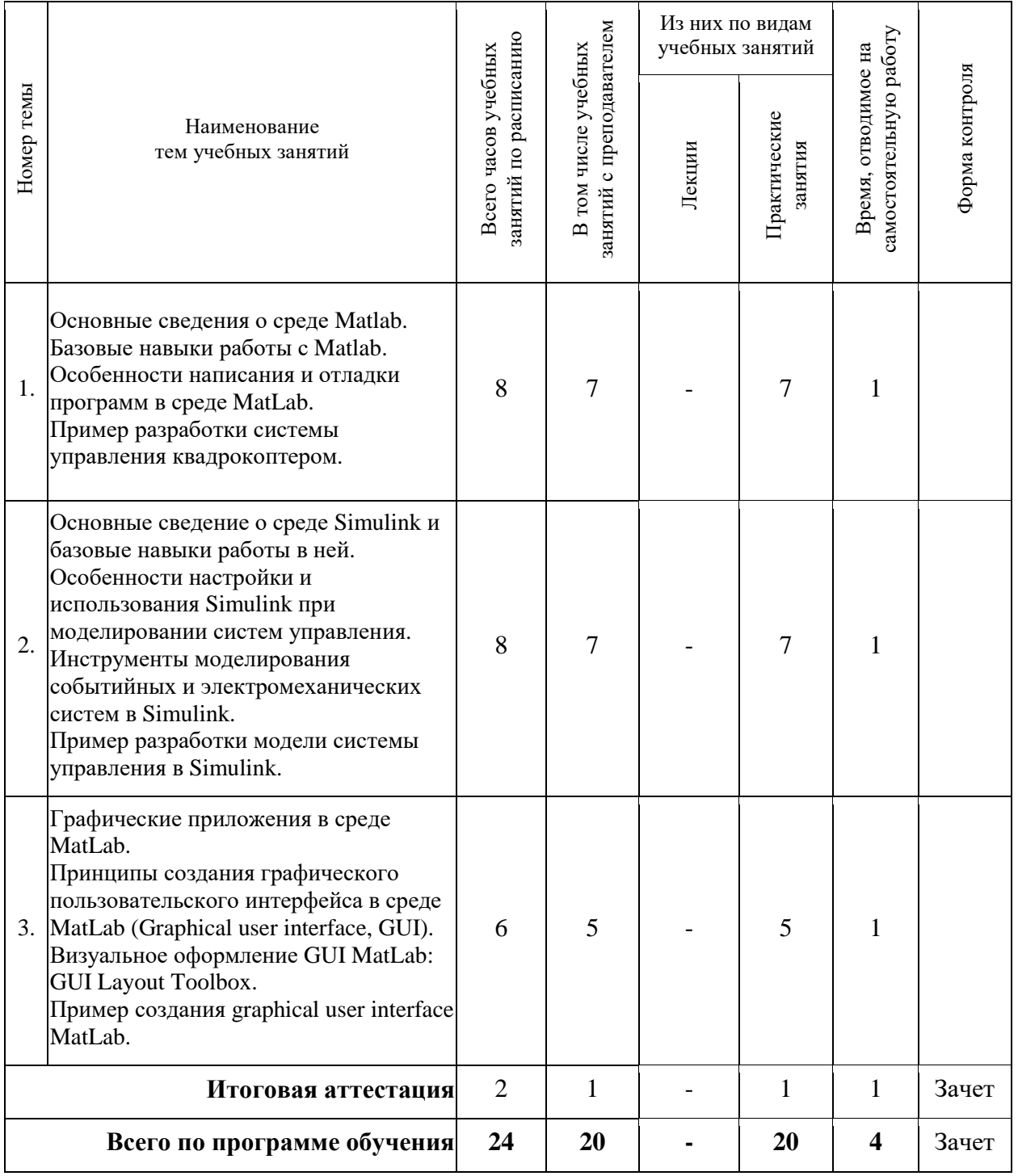